# APRENDIZAJE DE CALIDAD E INNOVACIÓN

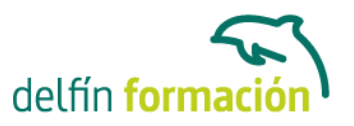

### **POWERPOINT**

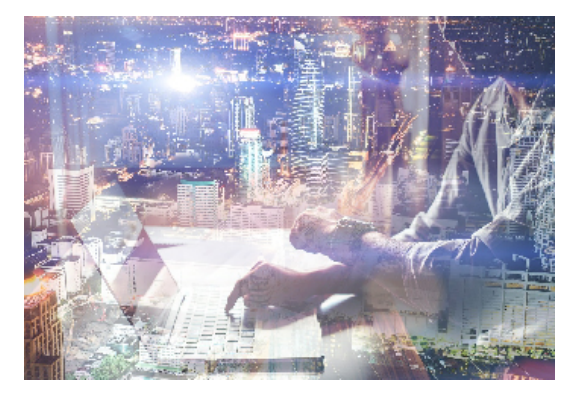

### **Dirigido a:**

A todo tipo de personas que quieran aprender el funcionamiento y los programa de presentaciones OFICCE POWERPOINT. Marketing, contabilidades, reuniones de cualquier tipo. **Objetivos:**

- Aprender todas las técnicas de las presentaciones de cualquier contenido.

- El alumno adquirirá las habilidades necesarias para el tratamiento y la elaboración de todo tipo de presentaciones PowerPoint.

- Graficos, fotografía, video, sonido, todo dentro del aprendizaje de powerpoint un programa capaz de transmitir con la imagen cualquier contenido.

- Conectividad con EXCEL presentacion de resultados.

#### **Contenidos formativos:**

1. FAMILIARIZARSE CON POWER POINT 2007: • Como acceder a Power Point 2007, formas de acceso • Las Fichas de Power Point 2007 • La barra de herramientas de acceso rápido • El botón de Office • La ayuda de Power Point 2007

2. PRIMEROS PASOS EN POWER POINT 2007: • Crear nueva presentación en blanco • Crear presentación nueva, basada en plantillas y/o temas • Presentación nueva basada en plantillas de Office Online • Abrir una presentación • Formas de guardar una presentación • Guardar presentación como plantilla propia

3. DIAPOSITIVAS DE TEXTO - LISTAS CON VIÑETAS: • Diapositivas de texto • Diapositivas de título • Agregar un Tema de fondo • Trabajo con texto en diapositiva • Trabajo con texto en diapositiva (2) • Las Listas con viñetas • Ver la presentación de nuestro trabajo/Guardar trabajo 4. TRABAJO CON TABLAS - MOSTRAR TEXTO EN COLUMNAS: • Crear diapositiva de tabla • Crear una tabla personalizada • Insertar una segunda tabla en diapositiva • Más formas de personalizar una tabla • Otras operaciones en tablas • Insertando contenido en tabla • Mostrar texto en columnas estilo periodístico

5. DIAPOSITIVAS CON SMARTART Y FORMAS: • Crear diapositiva SmartArt • Configurar SmartArt • Formatos a un SmartArt • Estilos, agregar elemento/s a SmartArt • Incluir Formas en diapositiva de una presentación

6. DIAPOSITIVAS DE GRÁFICO: TIPOS DE GRÁFICO / FORMATOS / INSERTAR TEXTO: • Crear una diapositiva de gráfico • Insertar los datos de un gráfico • Dar formato a las diversas partes de un gráfico • Agregar los detalles del gráfico en la misma diapositiva • Insertar texto en cualquier parte del gráfico

7. DIAPOSITIVAS DE GRÁFICO (2): • Cambiar tipo de gráfico • Gráficos de líneas, distintos tipos •

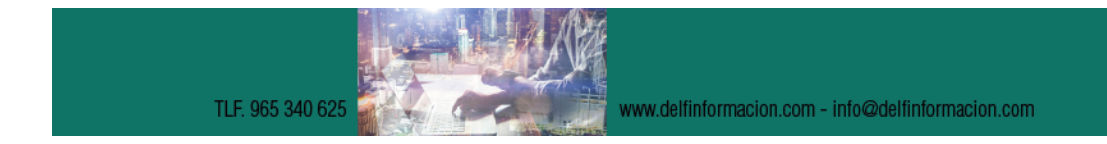

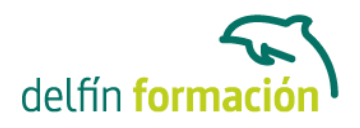

Gráficos circulares, varios tipos • Separar sectores de un gráfico circular (uno o todos) • Gráficos circulares con aspecto 3D

8. FORMAS E IMÁGENES EN POWER POINT 2007: • Ver la regla y las cuadrículas de ayuda • Insertar Formas • Como se pueden manejar las Formas • Más opciones con las Formas • Insertar imagen en Power Point 2007

9. EL MANEJO DE LOS OBJETOS: • Seleccionar, copiar y pegar • Cómo duplicar objetos • Las cuadrículas - Las guías • Aprender a girar / voltear un objeto • Recortar una imagen • Imagen a la que se aplica una forma y efectos

10. DISEÑO DE UNA PRESENTACIÓN - EFECTOS: • Obtener plantilla desde Microsoft Office Online • Guardar la plantilla descargada • El título / Formatos para el tírulo • Insertamos una imagen y la situamos • Personalizar animación imagenn • Personalizar animación imagen (2) • Efectos de animación para el texto

11. EFECTOS DE TRANSICIÓN EN IMÁGENES, TEXTO, ETC..: • Nueva diapositiva: texto y animación • Texto con animación de dibujo a mano alzada • Animar dos objetos a un mismo tiempo • Efectos de sonido para salida de objetos • Efectos especiales para imagen

12. VÍDEOS EN NUESTRAS PRESENTACIONES: • Preparando la diapositiva para el vídeo • Activar la Ficha de Programador • Insertar un vídeo de Youtube • Insertar un vídeo de Youtube (parte 2) • Insertar un vídeo propio desde archivo

13. SONIDOS EN PRESENTACIONES POWER POINT: • Preparamos la diapositiva para sonido • Insertar sonido desde archivo • Personalizar efectos de sonido • Las propiedades para el sonido • Insertamos sonido desde CD de audio

**Duración:** 15 Horas

**Fecha Inicio:** -

**Fecha Fin:** -

**Horario:** -

**Lugar Impartición:** Consultar

**Precio:** Consultar

**Descuentos:** 

Para Particulares:

- 30% de descuento a desempleados que presenten cartilla del paro en vigor y actualizada
- 30% de descuento a estudiantes (acreditado)

Para Autónomos:

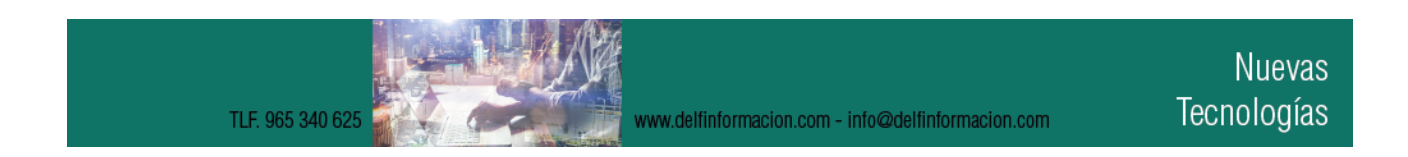

# APRENDIZAJE DE CALIDAD E INNOVACIÓN

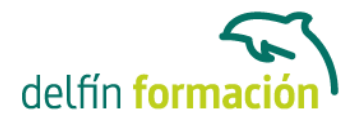

- 15% de descuento a autónomos (acreditado) en el segundo curso o a la segunda persona de la misma empresa para el mismo curso. (Sólo aplicable a autónomos)
- 30% de descuento en la tercera matrícula si se realizan tres cursos dentro del mismo año en Delfín Formación. Siempre que el importe del tercer curso sea igual o inferior al anterior. (Sólo aplicable a autónomos)

Para Empresas:

- 20% de descuento en la tercera matrícula para el mismo curso. (Descuento aplicable sólo a empresas)
- Firmando un contrato anual de formación, otorgamos un bono de formación para el gerente autónomo de un 20%. (Descuento aplicable sólo a empresas)

#### **\*Los descuentos no son acumulables entre sí.**

**\*Sólo se efectuará el descuento, si se paga la totalidad del curso al inicio del mismo.**

**Tipo de Formación:** -

**Requisitos:** Consultar

**Calendario:** Estamos actualizando el contenido, perdona las molestías.

\* Delfín Formación es una entidad inscrita y acreditada en el registro de Centros y Entidades de Formación Profesional para el Empleo de la Comunidad Valenciana.

www.delfinformacion.com - info@delfinformacion.com